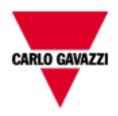

## WM15 M-Bus

# M-BUS COMMUNICATION PROTOCOL

Version 1 Revision 0

September 7th, 2021

#### Index

| 1   | Introduction                                            |    |
|-----|---------------------------------------------------------|----|
| 2   | M-Bus functions                                         |    |
| 2.1 | Single control character procedure SND_NKE              |    |
| 2.2 | Request/Respond Procedure (REQ/RSP)                     | 3  |
| 2.3 | Reset Function                                          | 5  |
| 2.4 | Switching Baudrate Function                             | 6  |
| 2.5 | Changing Primary Address                                | 6  |
| 2.6 | Reset partial energy counters and meters                |    |
| 2.7 | Primary Data Request (SND_UD)                           | 7  |
| 2.8 | Special Addresses                                       | 8  |
| 2.9 | Status byte                                             | 9  |
| 3   | Status byte                                             | 10 |
| 3.1 | Data format representation In Carlo Gavazzi instruments | 10 |
| 3.2 | Instantaneous variables and meters                      |    |
| 3.3 | M-Bus Measurement Unit Coding (VIF/VIFE).               | 11 |
| 3.4 | Manufacturer-specific VIFE                              | 11 |
| 4   | Revisions                                               |    |

#### 1 Introduction

The serial interface implemented in WM15 models supports the M-Bus protocol. In this document only the information necessary to read Data Measurement from WM15 has been reported (not all the parts of the protocol have been implemented).

#### 2 M-Bus functions

The below reported functions are available on WM15:

- Single control character procedure SND NKE
- Data Transfer (Request/Respond Procedure REQ/RSP)
- Reset function
- Switching Baudrate function
- Changing Primary Address
- · Reset partial energy counters and meters
- Primary Data Request (SND\_UD)

#### 2.1 Single control character procedure SND NKE

This procedure is useful to start up the communication either after a communication's interruption or just at the beginning of it. The master sends a Request Frame to Slave which responds with a single character (E5h) if it is correctly addressed. Therefore, SND\_NKE is an initialization procedure. It is necessary to use the SND\_NKE function to initialize the Slave's answer with the first frame.

Request frame (From Master to Slave)

| Description              | Length | Value               | Note                                                                                                    |
|--------------------------|--------|---------------------|----------------------------------------------------------------------------------------------------|
| Start                    | 1 byte | 10h                 |                                                                                                    |
| Control                  | 1 byte | 40h                 |                                                                                                    |
| Physical Address (Slave) | 1 byte | 1 to FAh (1 to 250) |                                                                                                    |
| Check Sum                | 1 byte |                     | Check Sum: is the arithmetical sum (without carry) of the Control Field and the Physical Address (Slave). |
| Stop                     | 1 byte | 16h                 |                                                                                                    |

Response frame in case of correct action (From Slave to Master)

| Description       | Length | Value | Note |
|-------------------|--------|-------|------|
| Confirm Character | 1 byte | E5h   |      |

After the reception of a valid telegram, the Slave has to wait before answering (see also EN13757-3), as shown in the table below (three slave BAUDRATEs are available).

| BAUD RATE | Min.    | Max.     |
|-----------|---------|----------|
| 300 BAUD  | 36,6 ms | 1,15 s   |
| 2400 BAUD | 4,6 ms  | 187,5 ms |
| 9600 BAUD | 1.2 ms  | 84.4 ms  |

Response frame in case of incorrect action (From Slave to Master)

When a fault has been detected as a result of the checks (Start/Parity/stop bits per character, Start/Check Sum/Stop Character per telegram format), the transmission shall not be accepted and the reply shall not be sent by the slave to master. The master must interpret the lack of a reply as a fault or wrong address.

#### 2.2 Request/Respond Procedure (REQ/RSP)

This procedure is requested from Master to Slave and typically generates the complete data transfer from Slave to Master according to Class 2, EN13757-3. All data are transferred through M-Bus. The complete serial Slave Response take five Long Frames. If the Slave has been previously programmed through a Primary Data Request (SND\_UD) then the Request/Respond Procedure (REQ/RSP) returns only the selected data.

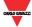

| Long Frame             | WM15                                                                         |  |  |
|------------------------|------------------------------------------------------------------------------|--|--|
| #1 (transmitted first) | Energies, System Powers, System PF, System Voltages and Currents measurement |  |  |
| #2                     | hase Powers and Phase PFs measurement                                        |  |  |
| #3                     | Phase Voltages, Energies and Frequency measurement                           |  |  |
| #4                     | Phase Energies, DMD, Max DMD measurement and run hours                       |  |  |
| #5                     | THD measurement                                                              |  |  |

The DIF byte contains the coding for each transmitted parameter (16-bit integer, 32-bit integer or 64-bit integer).

DIFE are used to manage subunit.

VIF/VIFE bytes contain the measurement unit and its multiplier. WM15 uses two categories:

- Primary unit measurement
- Extended unit measurement

Each Data measurement available in WM15 is packed with its DIF, DIFE, VIF, VIFE, Data field. This last contains the numerical representation of the measured value. DIFE are not present if the measurement subunit is 0. Transmission order is shown in Table 1. In the Data Field, the LSB is transmitted/received first.

Request frame (From Master to Slave) – REQ\_UD2 → RSP\_UD

| Description              | Length | Value               | Note                                                                                                    |
|--------------------------|--------|---------------------|----------------------------------------------------------------------------------------------------|
| Start                    | 1 byte | 10h                 |                                                                                                    |
| Control                  | 1 byte | 01FV1011b           | F = FCB-Bit<br>V = FCV-Bit (set to one if the FCB/FCV protocol is<br>active)                             |
| Physical Address (Slave) | 1 byte | 1 to FAh (1 to 250) |                                                                                                    |
| Check Sum                | 1 byte |                     | Check Sum; is the arithmetical sum (without carry) of the Control Field and the Physical Address (Slave) |
| Stop                     | 1 byte | 16h                 |                                                                                                    |

Response frame in case of correct action (From Slave to Master)

| Description              | Length         | Value               | Note                                                                                                    |
|--------------------------|----------------|---------------------|----------------------------------------------------------------------------------------------------|
| Start                    | 1 byte         | 68h                 |                                                                                                    |
| L Field                  | 1 byte         |                     | L Field: is the bytes' number calculated starting from the Control Field up to the MDH Field (if the latter is present; otherwise up to the last byte of the Data User). |
| L Field                  | 1 byte         |                     | See above.                                                                                                    |
| Start                    | 1 byte         | 68h                 |                                                                                                    |
| Control                  | 1 byte         | 08h                 |                                                                                                    |
| Physical Address (Slave) | 1 byte         | 1 to FAh (1 to 250) |                                                                                                    |
| CI                       | 1 byte         | 72h                 |                                                                                                    |
| Ident. Nr.               | 4 Byte         |                     |                                                                                                    |
| Manufr.                  | 2 Byte         | 1C36h               | "GAV", ID Manuf. according to EN60870                                                                                                    |
| Version                  | 1 Byte         |                     | Read from WM15                                                                                                    |
| Medium                   | 1 Byte         | 02h                 | 02h = Electricity                                                                                                    |
| Access No.               | 1 Byte         |                     | Incremented after each REQ_UD2 procedure                                                                                                    |
| Status                   | 1 Byte         |                     | See relevant paragraph                                                                                                    |
| Signature                | 2 Byte         | 00h                 | It is always 00 for all                                                                                                    |
| DIF                      | 1 byte         |                     | Coding of the first transmitted value                                                                                                    |
| DIFE                     | 1 byte         |                     | Coding of sub-unit only (optional, max #4 DIFE)                                                                                                    |
| VIF                      | 1 byte         |                     | Unit and Multiplier of the first transmitted value                                                                                                    |
| VIFE                     | 1 byte         |                     | Unit and Multiplier of the first transmitted value (optional, max #4 VIFE)                                                                                               |
| Data                     | 2, 4 or 8 byte |                     | First transmitted value (single measure)                                                                                                    |
|                          |                |                     |                                                                                                    |
| MDH                      | 1 Byte         | 1Fh                 | In the last Long Frame of the slave the questioned byte is 0Fh. The latter (0Fh) indicates that the slave has been completely read.                                      |
| Check Sum                | 1 byte         |                     | Check Sum: is the arithmetical sum (without carry) starting from Control Field to the MDH Field (if present, otherwise the last Data byte)                               |
| Stop                     | 1 byte         | 16h                 |                                                                                                    |

NOTE: each transferred measurement requires: DIF, DIFE (optional), VIF, VIFE (optional) and Data (2, 4 or 8 Byte). See also Table 1

The device supports the FCB/FCV-bit transfer protocol. This mechanism is activated if the FCV-bit is set to one in the Request Frame generated by the Master, otherwise the mechanism is ignored by the

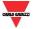

Slave. The FCB/FCV protocol allows a safer transfer from Slave to Master when the Slave response has more than one Long Frame. After a SND\_NKE Procedure, the Master transmits in the REQ\_UD2 → RSP\_UD a Control Field with FCB-bit set to one (Control Field = 7Bh) and the Slave will reply with the first Long Frame. If this data is correctly received from the Master, the Master itself will send to the Slave a new Request Frame with the FCB-bit cleared (Control Field = 5Bh), hence the Slave will send the next Long Frame. On the contrary, if the Master did not correctly receive the first Long Frame from the Slave, it can send to the Slave the Control Field = 7Bh another time, in this way the Slave will repeat the First Long Frame. The same is valid for the Second Long Frame. The last Long Frame transmitted by the Slave does not have the MDH Field or has MDH field = 0Fh, this absence/value has to be interpreted by the Master as the receipt of the last Long Frame from the Slave. After a SND\_NKE procedure, the slave is always set on the first frame, even if the last transmitted frame was not the last.

"Version" Field, which is directly read from the device, gives the instrument version:

| "Version" Field (decimal) | Device                           |
|---------------------------|----------------------------------|
| 223                       | WM1596AV53XOMX, WM1596AV53XOMPFB |

The meter supports the "secondary address" addressing and its research through the wild card. The latter corresponds:

- to the nibble "Fh" and can substitute one BCD digit of the identification number
- to the byte "FFh" and can substitute a byte in Manufacturer field, Version field or Medium field

so that, during the slave's selection, it can be ignored. It is so possible to address groups of slaves whose secondary address (Identification number + Manufacturer field + Version field + Medium field) is the same except for the wild card. An appropriate algorithm allows the master to identify all slaves among those present in the network.

The sub unit function allows to mark electrical variables with the same engineering unit (for example: Wsys, WL1, WL2 and WL3 whose engineering unit is Watt). The meter supports the sub-unit, see Table 1

#### 2.3 Reset Function

This function code is used by the Master and resets the Slave. After a Reset, the FCB/FCV-bit mechanism is re-initialized. Also, a Primary Data Request is automatically de-selected.

#### Request frame

| Description              | Length | Value               | Note                                                                                                    |
|--------------------------|--------|---------------------|----------------------------------------------------------------------------------------------------|
| Start                    | 1 byte | 68h                 |                                                                                                    |
| L                        | 1 byte | 03h                 |                                                                                                    |
| L                        | 1 byte | 03h                 |                                                                                                    |
| Start                    | 1 byte | 68h                 |                                                                                                    |
| Control                  | 1 byte | 53h or 73h          |                                                                                                    |
| Physical Address (Slave) | 1 byte | 1 to FAh (1 to 250) |                                                                                                    |
| CI                       | 1 byte | 50h                 | Application Reset Code                                                                                         |
| Check Sum                | 1 byte |                     | Check Sum: is the arithmetical sum (without carry) of<br>Control Field, Physical Address (Slave) and CI-Field. |
| Stop                     | 1 byte | 16h                 |                                                                                                    |

Response frame (correct action)

| Description       | Length | Value | Note |
|-------------------|--------|-------|------|
| Confirm Character | 1 byte | E5h   |      |

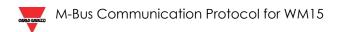

#### 2.4 Switching Baudrate Function

The Master can set the Slave's Baud rate. 300, 2400 and 9600 BAUD are available (2400 is the default value). The Slave confirms the correctly received request by transmitting the E5h character with the old baudrate and uses the new baudrate from now on. It is necessary to wait at least 2 seconds after receiving the slave answer in order to WM15 is able to use the new baudrate.

#### Request frame

| Description              | Length | Value               | Note                                                                                                    |
|--------------------------|--------|---------------------|----------------------------------------------------------------------------------------------------|
| Start                    | 1 byte | 68h                 |                                                                                                    |
| L                        | 1 byte | 03h                 |                                                                                                    |
| L                        | 1 byte | 03h                 |                                                                                                    |
| Start                    | 1 byte | 68h                 |                                                                                                    |
| Control                  | 1 byte | 53h or 73h          |                                                                                                    |
| Physical Address (Slave) | 1 byte | 1 to FAh (1 to 250) |                                                                                                    |
| CI                       | 1 byte | B8h/BBh/BDh         | B8h = 300 BAUD, BBh = 2400 BAUD, BDh = 9600<br>BAUD                                                        |
| Check Sum                | 1 byte |                     | Check Sum is the arithmetical sum (without carry) of Control Field, Physical Address (Slave) and CI-Field. |
| Stop                     | 1 byte | 16h                 |                                                                                                    |

Response frame (correct action)

| Description       | Length | Value | Note |
|-------------------|--------|-------|------|
| Confirm Character | 1 byte | E5h   |      |

#### 2.5 Changing Primary Address

The Master can set the primary address of the Slave. The Slave confirms the correctly received request by transmitting the E5h character and uses the new address from now on. It is necessary to wait at least 2 seconds after receiving the slave answer in order to WM15 is able to use the new primary address.

#### Request frame

| Description                  | Length | Value               | Note                                                                                                    |
|------------------------------|--------|---------------------|----------------------------------------------------------------------------------------------------|
| Start                        | 1 byte | 68h                 |                                                                                                    |
| L                            | 1 byte | 06h                 |                                                                                                    |
| L                            | 1 byte | 06h                 |                                                                                                    |
| Start                        | 1 byte | 68h                 |                                                                                                    |
| Control                      | 1 byte | 53h or 73h          |                                                                                                    |
| Physical Address (Slave)     | 1 byte | 0 to FAh (0 to 250) |                                                                                                    |
| CI                           | 1 byte | 51h                 |                                                                                                    |
| DIF                          | 1 byte | 01h                 |                                                                                                    |
| VIF                          | 1 byte | 7Ah                 |                                                                                                    |
| New Physical Address (Slave) | 1 byte | 0 to FAh (0 to 250) |                                                                                                    |
| Check Sum                    | 1 byte |                     | Check Sum is the arithmetical sum (without carry) of Control Field, Physical Address (Slave) and CI-Field, DIF, VIF and New Physical Address (Slave) |
| Stop                         | 1 byte | 16h                 |                                                                                                    |

Response frame (correct action)

| Description       | Length | Value | Note |
|-------------------|--------|-------|------|
| Confirm Character | 1 hyte | F5h   |      |

#### 2.6 Reset partial energy counters and meters

The Master can reset partial energy counters and meters of the Slave using a command with a Manufacturer-specific VIFE. The Slave confirms the correctly received request by transmitting the E5h character. This command resets:

- Partial kWh (+)
- Partial kWh (-)
- Partial kvarh (+)
- Partial kvarh (-)
- Partial kVAh
- Partial run hour meter (+)
- Partial run hour meter (-)

#### Request frame

| Description               | Length | Value               | Note                                                                                                    |
|---------------------------|--------|---------------------|----------------------------------------------------------------------------------------------------|
| Start                     | 1 byte | 68h                 |                                                                                                    |
| L                         | 1 byte | 07h                 |                                                                                                    |
| L                         | 1 byte | 07h                 |                                                                                                    |
| Start                     | 1 byte | 68h                 |                                                                                                    |
| Control                   | 1 byte | 53h or 73h          |                                                                                                    |
| Physical Address (Slave)  | 1 byte | 0 to FAh (0 to 250) |                                                                                                    |
| CI                        | 1 byte | 51h                 |                                                                                                    |
| DIF                       | 1 byte | 01h                 |                                                                                                    |
| VIF                       | 1 byte | FFh                 |                                                                                                    |
| VIFE                      | 1 byte | 50h                 | Manufacturer specific VIFE                                                                                                    |
| Coding of available reset | 1 byte | 01h                 | Coding of available reset:<br>01h: Partial energy counters and meters                                                                                |
| Check Sum                 | 1 byte |                     | Check Sum is the arithmetical sum (without carry) of Control Field, Physical Address (Slave), CI-Field, DIF, VIF, VIFE and coding of available reset |
| Stop                      | 1 byte | 16h                 |                                                                                                    |

Response frame (correct action)

|     | Description    | Length | Value | Note |
|-----|----------------|--------|-------|------|
| Con | firm Character | 1 bvte | E5h   |      |

#### 2.7 Primary Data Request (SND\_UD)

The Master unit can acquire only a partition of all data stored in WM15, by specifying the desired VIF, VIFE in a Primary Data Request procedure. It is possible to program the Slave in order to obtain one or more measurement up to 32. The slave confirms the request with the E5h character. From now onwards, each REQ\_UD2 → RSP\_UD shall generate the transfer of the only selected data instead of all Data Slave. For example, with 08h, FDh, 48h, the Master programs the Slave to obtain only the Volt\*10 Data. With 08h, FBh, 2Eh only the Hz\*10 measurement will be obtained. With the string: 08h, FDh, 48h, 08h, FBh, 2Eh both Volt\*10 and Hz\*10 are programmed. Note that the Data response is generated only starting from the next REQ\_UD2 → RSP\_UD. The Slave Response could take maximum 2 Long Frame with maximum 16 measurements each, in this case the FCB/FCV-bit Protocol should be activated from the Master.

Request frame (from Master to Slave)

| Description                    | Length | Value               | Note                                                                                                    |
|--------------------------------|--------|---------------------|----------------------------------------------------------------------------------------------------|
| Start                          | 1 byte | 68h                 |                                                                                                    |
| L                              | 1 byte |                     | L Field is the number of byte calculated starting from the Control Field up to the last byte of the Data User.              |
| L                              | 1 byte |                     | See above.                                                                                                    |
| Start                          | 1 byte | 68h                 |                                                                                                    |
| С                              | 1 byte | 53h or 73h          |                                                                                                    |
| Physical Address               | 1 byte | 1 to FAh (1 to 250) |                                                                                                    |
| CI                             | 1 byte | 51h                 |                                                                                                    |
| Selector char                  | 1 byte | 08h                 |                                                                                                    |
| Requested VIF #1               | 1 byte |                     |                                                                                                    |
| Requested VIFE #1 (if present) | 1 byte |                     |                                                                                                    |
| Requested VIFE #1 (if present) | 1 byte |                     |                                                                                                    |
| Requested VIFE #1 (if present) | 1 byte |                     |                                                                                                    |
| Selector char                  | 1 byte | 08h                 |                                                                                                    |
| Requested VIF #2               | 1 byte |                     |                                                                                                    |
| Requested VIFE #2 (if present) | 1 byte |                     |                                                                                                    |
| Requested VIFE #2 (if present) | 1 byte |                     |                                                                                                    |
| Requested VIFE #2 (if present) | 1 byte |                     |                                                                                                    |
| •••                            |        |                     |                                                                                                    |
| Check Sum                      | 1 byte |                     | Check Sum is the arithmetical sum (without carry) starting from the Control Field until to the last requested VIF (or VIFE) |
| Stop                           | 1 byte | 16h                 |                                                                                                    |

Response frame (correct action)

| Description       | Length | Value | Note |
|-------------------|--------|-------|------|
| Confirm Character | 1 byte | E5h   |      |

#### 2.8 Special Addresses

**Primary test address = FEh** is a test address, the slave always answers to the special address if no errors are present. The Slave answer contains its own Primary Address. The address FEh is normally used for point to point communication.

**Primary broadcast address = FFh** is a broadcast address, the slave executes the request received from the Master without generating any response on the M-Bus. Used by master for SND\_NKE and Reset function.

**Primary address = FDh** it is used by the master when questioning slaves using the secondary address instead of the primary address.

**Primary address = 0h**: should only be used for new meters which haven't yet been configured. WM15 manages this address as a valid address to help the commissioning of the network but it is recommended not to use it during the normal work of the meter. This is the reason why in all M-Bus functions except for the changing primary address request, the validity range of the primary address is [1; 250] and not [0; 250] even if primary address 0 works if it is the set primary address in the instrument. This address could be set during calibration of instrument as default setting and via a changing primary address request by M-Bus master. It is not possible setting this address using display programming mode

#### 2.9 Status byte

Status byte is a byte of flags used by slave in REQ/RSP procedure and defined in EN13757-3:2013 5.10 Status byte in meter messages

Table 7 — Coding of the status field

| Bit | Meaning with bit set     | Significance with bit not set |  |  |
|-----|--------------------------|-------------------------------|--|--|
| 0,1 | See Table 8              | See Table 8                   |  |  |
| 2   | Power low                | Power ok                      |  |  |
| 3   | Permanent error          | No permanent error            |  |  |
| 4   | Temporary error          | No temporary error            |  |  |
| 5   | Specific to manufacturer | Specific to manufacturer      |  |  |
| 6   | Specific to manufacturer | Specific to manufacturer      |  |  |
| 7   | Specific to manufacturer | Specific to manufacturer      |  |  |

Table 8 — Application errors coded with the status field

| Status bit 1 bit 0 | Application status         |  |  |
|--------------------|----------------------------|--|--|
| 0 0                | No error                   |  |  |
| 0 1                | Application busy           |  |  |
| 10                 | Any application error      |  |  |
| 11                 | Abnormal condition / alarm |  |  |

The status bits shall be used in this meaning:

Warning - The bit "power low" is set only to signal interruption of external power Power low

supply or the end of battery life.

Failure - The bit "permanent error" is set only if the meter signals a fatal device error (which requires a service action). Error can be reset only by a service Permanent error

Warning - The bit "temporary error" is set only if the meter signals a slight error Temporary error

condition (which not immediately requires a service action). This error condition

may later disappear.

Any application error Shall be used to communicate a failure during the interpretation or the execution of a received command, e.g. if a not decrypt able message was

received.

Abnormal conditions Shall be used if a correct working application detects an abnormal behaviour

like a permanent flow of water by a water meter.

WM15 manage only these bit (all the others are always set to 0):

| Bit  | Allowed values                       | Note |
|------|--------------------------------------|------|
| 0, 1 | 0 0: no error                        |      |
|      | 1 1: abnormal condition              |      |
| 5    | 0: connection ok                     |      |
|      | 1: connection error                  |      |
| 7    | 0: virtual alarm set to 0 (no alarm) |      |
|      | 1: virtual alarm set to 1 (alarm     |      |
|      | triggered)                           |      |

Abnormal condition happens when an overflow condition occurs to at least one of the following variables:

- Phase-neutral voltages (VL1-N, VL2-N, VL3-N)
- Phase-phase voltages (VL1-L2, VL2-L3, VL3-L1)

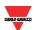

M-Bus Communication Protocol for WM15

- Phase currents (AL1, AL2, AL3)
- System frequency

#### 3 TABLES

#### 3.1 Data format representation In Carlo Gavazzi instruments

The variables are represented by integers or floating numbers, with 2's complement notation in case of "signed" format, using the following:

| Format     | IEC data type | Description                     | Bits | Range                                            |
|------------|---------------|---------------------------------|------|--------------------------------------------------|
| INT16      | INT           | Integer                         | 16   | -32768 32767                                     |
| UINT16     | UINT          | Unsigned integer                | 16   | 0 65535                                          |
| INT32      | DINT          | Double integer                  | 32   | -2 <sup>31</sup> 2 <sup>31</sup>                 |
| UINT32     | UDINT         | Unsigned double int             | 32   | 0 2 <sup>32</sup> -1                             |
| UINT64     | ULINT         | Unsigned long integer           | 64   | 0 264-1                                          |
| IEEE754 SP |               | Single-precision floating-point | 32   | $-(1+[1 -2^{-23}]) \times 2^{127} \dots 2^{128}$ |

For all the formats the M-Bus byte order always is LSB->MSB (the LSB is transmitted/received first), as described in EN 60870-5-4 standard. IEEE754 SP data format is not managed by WM15

#### 3.2 Instantaneous variables and meters

Table1

| Length<br>(byte) | VARIABLE<br>ENG. UNIT | Data<br>Format | Notes                                                                                                    | #SUB UNIT | VIF<br>byte | VIFE#1<br>byte | VIFE#2<br>Byte |
|------------------|-----------------------|----------------|----------------------------------------------------------------------------------------------------|-----------|-------------|----------------|----------------|
| (2)(2)           |                       |                | FRAME #1 (transmitted first)                                                                                                    |           | 2710        | 2,10           | 2,10           |
| 0                | LIMIT (1) TOT         | INITCA         | Le · · · · · · · · · · · · · · · · · · ·                                                                                                    |           | 021         |                |                |
| 8                | kWh (+) TOT           | INT64          | Engineering unit: Wh                                                                                                    | 0         | 03h         | 021            | 751            |
| 4                | Kvarh (+) TOT         | INT32          | Engineering unit: kVarh*0,1                                                                                                    | 0         | FBh         | 82h            | 75h            |
| 4                | W                     | INT32          | Engineering unit: Watt*0.1                                                                                                    | 0         | 2Ah         | 0=1            | ===            |
| 4                | VAR                   | INT32          | Engineering unit: kVar*0.0001                                                                                                    | 0         | FBh         | 97h            | 72h            |
| 4                | VA                    | INT32          | Engineering unit: kVA*0.0001                                                                                                    | 0         | FBh         | B7h            | 72h            |
| 2                | PF                    | INT16          | Negative values correspond to exported active<br>power<br>Positive values correspond to imported active power<br>Engineering unit: PF*0.001 | 0         | FDh         | BAh            | 73h            |
| 4                | V L-L                 | INT32          |                                                                                                    | 4         | FDh         | 48h            |                |
| 4                | V L-N                 | INT32          | Engineering unit: Volt*0.1                                                                                                    | 0         | FDh         | 48h            |                |
| 4                | A L1                  | INT32          |                                                                                                    | 1         | FDh         | 59h            |                |
| 4                | A L2                  | INT32          | Engineering unit: Ampere*0.001                                                                                                    | 2         | FDh         | 59h            |                |
| 4                | A L3                  | INT32          | 1                                                                                                    | 3         | FDh         | 59h            |                |
|                  |                       |                | FRAME #2                                                                                                    |           |             |                |                |
| 4                | W L1                  | INT32          |                                                                                                    | 1         | 2Ah         |                |                |
| 4                | W L2                  | INT32          | 1                                                                                                    | 2         | 2Ah         |                |                |
| 4                | W L3                  | INT32          | Engineering unit: Watt*0.1                                                                                                    | 3         | 2Ah         |                |                |
| 4                | VAR L1                | INT32          |                                                                                                    | 1         | FBh         | 97h            | 72h            |
| 4                | VAR L2                | INT32          | Engineering unit:k Var*0.0001                                                                                                    | 2         | FBh         | 97h            | 72h            |
| 4                | VAR L3                | INT32          |                                                                                                    | 3         | FBh         | 97h            | 72h            |
| 4                | VA L1                 | INT32          |                                                                                                    | 1         | FBh         | B7h            | 72h            |
| 4                | VA L2                 | INT32          | Engineering unit: kVA*0.0001                                                                                                    | 2         | FBh         | B7h            | 72h            |
| 4                | VA L3                 | INT32          |                                                                                                    | 3         | FBh         | B7h            | 72h            |
| 2                | PF L1                 | INT16          | Negative values correspond to exported active                                                                                               | 1         | FDh         | BAh            | 73h            |
| 2                | PF L2                 | INT16          | power                                                                                                    | 2         | FDh         | BAh            | 73h            |
| 2                | PF L3                 | INT16          | Positive values correspond to imported active power<br>Engineering unit: PF*0.001                                                           | 3         | FDh         | BAh            | 73h            |
|                  |                       |                | FRAME #3                                                                                                    |           |             |                |                |
| 4                | V L1-L2               | INT32          |                                                                                                    | 5         | FDh         | 48h            |                |
| 4                | V L2-L3               | INT32          | Engineering unit: Volt*0.1                                                                                                    | 6         | FDh         | 48h            |                |
| 4                | V L3-L1               | INT32          |                                                                                                    | 7         | FDh         | 48h            |                |
| 4                | V L1-N                | INT32          |                                                                                                    | 1         | FDh         | 48h            |                |
| 4                | V L2-N                | INT32          | Engineering unit: Volt*0.1                                                                                                    | 2         | FDh         | 48h            |                |
| 4                | V L3-N                | INT32          |                                                                                                    | 3         | FDh         | 48h            |                |

| 4 | KWh (+) PAR           | INT32 | Engineering unit: Wh*100     | 4 | 05h |     |     |  |  |  |
|---|-----------------------|-------|------------------------------|---|-----|-----|-----|--|--|--|
| 4 | Kvarh (+) PAR         | INT32 | Engineering unit: kVarh*0.1  | 4 | FBh | 82h | 75h |  |  |  |
| 4 | KWh (-) TOT           | INT32 | Engineering unit: Wh*100     | 5 | 05h |     |     |  |  |  |
| 4 | Kvarh (-) TOT         | INT32 | Engineering unit: kVarh*0.1  | 5 | FBh | 82h | 75h |  |  |  |
| 2 | Hz                    | INT16 | Engineering unit: Hz*0.1     | 0 | FBh | 2Eh |     |  |  |  |
|   | FRAME #4              |       |                              |   |     |     |     |  |  |  |
|   |                       |       |                              |   |     |     |     |  |  |  |
| 4 | KWh (+) L1            | INT32 | Engineering unit: Wh*100     | 1 | 05h |     |     |  |  |  |
| 4 | KWh (+) L2            | INT32 | Engineering unit: Wh*100     | 2 | 05h |     |     |  |  |  |
| 4 | KWh (+) L3            | INT32 | Engineering unit: Wh*100     | 3 | 05h |     |     |  |  |  |
| 4 | DMD W                 | INT32 | Engineering unit: Watt*0.1   | 4 | 2Ah |     |     |  |  |  |
| 4 | DMD W max             | INT32 | Engineering unit: Watt*0.1   | 5 | 2Ah |     |     |  |  |  |
| 4 | DMD VA                | INT32 | Engineering unit: kVA*0.0001 | 4 | FBh | B7h | 72h |  |  |  |
| 4 | DMD VA max            | INT32 | Engineering unit: kVA*0.0001 | 5 | FBh | B7h | 72h |  |  |  |
| 4 | Run hour meter        | INT32 | Engineering unit: Hour*0.01  | 0 | A6h | 74h |     |  |  |  |
| 4 | Run hour meter kWh(-) | INT32 | Engineering unit: Hour*0.01  | 1 | A6h | 74h |     |  |  |  |
|   |                       |       | FRAME #5                     |   |     |     |     |  |  |  |
| 4 | THD A1                | INT32 | Engineering unit: THD*0.01   | 1 | FDh | BAh | 74h |  |  |  |
| 4 | THD A2                | INT32 | Engineering unit: THD*0.01   | 2 | FDh | BAh | 74h |  |  |  |
| 4 | THD A3                | INT32 | Engineering unit: THD*0.01   | 3 | FDh | BAh | 74h |  |  |  |
| 4 | THD VL1-N             | INT32 | Engineering unit: THD*0.01   | 4 | FDh | BAh | 74h |  |  |  |
| 4 | THD VL2-N             | INT32 | Engineering unit: THD*0.01   | 5 | FDh | BAh | 74h |  |  |  |
| 4 | THD VL3-N             | INT32 | Engineering unit: THD*0.01   | 6 | FDh | BAh | 74h |  |  |  |
| 4 | THD VL1-L2            | INT32 | Engineering unit: THD*0.01   | 7 | FDh | BAh | 74h |  |  |  |
| 4 | THD VL2-L3            | INT32 | Engineering unit: THD*0.01   | 8 | FDh | BAh | 74h |  |  |  |
| 4 | THD VL3-L1            | INT32 | Engineering unit: THD*0.01   | 9 | FDh | BAh | 74h |  |  |  |
|   |                       |       |                              |   |     |     |     |  |  |  |

#### 3.3 M-Bus Measurement Unit Coding (VIF/VIFE).

| Engineering Unit           | VIF             | VIFE #1         | VIFE #2         |                      |
|----------------------------|-----------------|-----------------|-----------------|----------------------|
| Watt*0.1                   | 00101010b = 2Ah | -               | -               |                      |
| Wh                         | 00000011b = 03h | -               | -               | PRIMARY              |
| Wh*100                     | 00000101b = 05h | -               | -               | MBUS CODES           |
| Hour*0.01 (operating time) | 10100110b = A6h | 01110100b = 74h | -               |                      |
| Volt*0.1                   | 11111101b = FDh | 01001000b = 48h | -               |                      |
| Ampere * 0.001             | 11111101b = FDh | 01011001b = 59h | =               |                      |
| PF*0.001 (dimensionless)   | 11111101b = FDh | 10111010b = BAh | 01110011b = 73h | EXTENSION OF PRIMARY |
| THD*0.01(dimensionless)    | 11111101b = FDh | 10111010b = BAh | 01110100b = 74h | MBUS CODES           |
| Hz * 0.1                   | 11111011b = FBh | 00101110b = 2Eh | -               |                      |
| Kvarh * 0.1                | 11111011b = FBh | 10000010b = 82h | 01110101b = 75h |                      |
| Kvar * 0.0001              | 11111011b = FBh | 10010111b = 97h | 01110010b = 72h |                      |
| kVA * 0.0001               | 11111011b = FBh | 10110111b = B7h | 01110010b = 72h |                      |

### Colors:

= Primary M-Bus Codes

= Extension of Primary M-Bus Codes

#### 3.4 Manufacturer-specific VIFE

Note: these VIFEs are introduced by the standard VIF FFh

| Description               | VIF (standard)  | VIFE (Manufacturer-<br>specific) |
|---------------------------|-----------------|----------------------------------|
| Reset counters and meters | 11111111b = FFh | 01010000b = 50h                  |

#### 4 Revisions

V1.0: Start revision

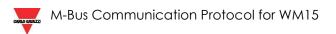